Adobe Photoshop 2021 (Version 22.3) License Key

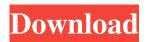

Adobe Photoshop 2021 (Version 22.3) Crack

#### Scribbles

Adobe Photoshop 2021 (Version 22.3)

Features Let's dive into Photoshop's features in more detail. Core Features Photoshop Elements provides the same core features as its pro version. These include: Adjustment Layers Color Correction Image Adjustments Tracking Shadows & Highlights Pixel Blending Color Picker Channels Keyboard Shortcuts Layers Mask & Tiled Layers Liquify Guided Edit Layer Styles Smart **Objects Content-Aware Move Effects Saving The** following list demonstrates a few core features of Photoshop: Adjustment Layers Adjustment Layers are layers that allow you to adjust an image as a whole or independently of the surrounding pixels. In other words, adjustment layers allow you to make changes to a single part of the image without affecting other parts. They are useful for modifying specific parts of the image. You can use adjustment layers to adjust brightness, change the sharpness, reduce the noise, or create a vignette around the edges of the image. There are three types of

adjustment layers: Preset adjustment layers. These are similar to the Photoshop image adjustment layers. Preset adjustment layers (like Dense Clarity and High Pass) let you adjust the image as a whole. The Dense Clarity filter is a special adjustment layer filter that divides a layer into a series of boxes, allowing you to make edits only in the individual boxes. The High Pass filter crops a layer into a series of smaller boxes, allowing you to make edits only in those boxes. Local adjustment layers. These are similar to the above preset adjustment layers. However, instead of dividing a layer into smaller boxes, a local adjustment layer divides the image into smaller pieces on the screen. You can then adjust different parts of the image separately. Filter adjustment layers. Unlike the filter adjustment layers described above, these are actual filter adjustment layers. Non-destructive adjustment layers. You can use any of these types of adjustment layers to make changes without changing the original image. Using the Adjustment Layer Adjustment layers can be used to adjust the brightness, exposure, contrast, gamma, white balance, and many other details. By clicking the Adjustment Layer button on the top right corner of a layer, you can modify the brightness, contrast, and other relevant settings. If you're working on

### a new a681f4349e

Overview Edgecomb Sales Grocery is a free-standing, enclosed metal building with front loading capacity for warehousing and selling. The Edgecomb building is approximately 48 ft. wide, 72 ft. long, and 8 ft. tall. Metal buildings constructed as Edgecomb stores (or similar) include a single display window at the front and there are no loading doors or access to the back or sides. The building is self-contained and has its own utilities. Edgecomb stores are "free-standing" meaning that they are separate buildings and are not anchored to a concrete pad. Edgecomb buildings are ideal for displaying highend appliances, seasonal items, and jewelry. The Edgecomb building is available for purchase as a single unit or can be subdivided by removing a certain number of panels.Damage control surgery-related mortality and morbidity in an austere environment: the Lesser Omentum, Jejunum, and Stomach (LOJAST) experience at a forward deployed US Army hospital. The Department of Defense has an objective of achieving a casualty survival rate of 50% during the all-hazards response. This requires a proportionally reduced number of personnel with potential mission-limiting medical

## morbidities. Damage control surgery (DCS) is often used to salvage blunt, penetrating, and blunt/penetrating injuries in the austere environment. A retrospective

study was conducted to evaluate the outcomes of DCS at a US Army forward deployed hospital with a surgical capability. The records of patients who underwent DCS performed by the general surgeons at the Combat Support Hospital, Grafenwoehr, Germany, between September 2006 and January 2008 were reviewed. Patient characteristics, indications for DCS, DCS success rate, immediate postoperative complications, and hospital mortality were recorded. DCS was performed on 99 patients with an overall major complication rate of 33%, an overall hospital mortality rate of 17%, and a major complications-to-hospital mortality ratio of 4.3. The most common reasons for DCS were hemorrhage control in penetrating thoracoabdominal injuries and damage control resuscitation in blunt trauma. A high proportion of patients with penetrating (27%), blunt (30%), and combined (20%) injuries underwent DCS. The mortality rate for DCS (17%) was slightly higher than that for other operations on the trauma service (16%) despite a high proportion of patients with major injuries. Implementation of DCS at austere sites can

# provide valuable surgical resources to optimize patient care while minimizing mission

What's New In Adobe Photoshop 2021 (Version 22.3)?

Control opacity

Minimum: OS: Windows 7 (64-bit) / Windows 8.1 (64-bit) / Windows 10 (64-bit) Processor: Intel i5 1.5GHz or equivalent Memory: 4 GB RAM Graphics: DirectX 11 graphics card Hard disk: 1 GB available space Sound card: DirectX compatible sound card Additional Notes: Recommended: OS: Windows 7 (64-bit) / Windows 8.1 (64-bit) / Windows 10 (64-bit)

## Related links:

| http://agaratalpha.com/?p=33543                                                                                        |
|----------------------------------------------------------------------------------------------------|
| https://www.ecobags.in/wp-content/uploads/2022/07/melijere.pdf                                                         |
| https://kevandtrust.com/wp-content/uploads/2022/07/deleelan.pdf                                                        |
| http://manukau.biz/advert/adobe-photoshop-2021-version-22-4-3-keygen-full-version-pc-windows-updated-2022/             |
| http://ventanasantiruido.info/?p=607                                                                                   |
| https://www.danke-eltern.de/wp-                                                                                        |
|                                                                                                    |
| content/uploads/2022/07/Adobe_Photoshop_2020_version_21_Install_Crack_Free_For_Windows.pdf                             |
| https://moviercool-aliyun.oss-cn-hangzhou.aliyuncs.com/moviercool/web/2022/07/20220630234527288.pdf                    |
| https://mandarinrecruitment.com/system/files/webform/photoshop-2021-version-2200_2.pdf                                 |
| https://fantasyartcomics.com/2022/06/30/adobe-photoshop-2021-version-22-4-1-crack-patch-with-key-download-win-         |
| <u>mac-2022/</u>                                                                                                    |
| https://www.cameraitacina.com/en/system/files/webform/feedback/photoshop-2021-version-2200_21.pdf                      |
| https://prayersonline.org/wp-content/uploads/2022/06/joharan.pdf                                                       |
| https://horley.life/adobe-photoshop-2021-version-22-1-0-serial-number-serial-number-full-torrent-3264bit-updated-2022/ |
| https://bascomania.com/wp-content/uploads/2022/07/Photoshop_CS6.pdf                                                    |
| https://topnotchiobboard.com/system/files/webform/resume/shakai96.pdf                                                  |
| https://www.deltonafl.gov/sites/g/files/vyhlif3011/f/uploads/cw06-01_final_prr_policy_09-14-2017.pdf                   |
| http://www.vclouds.com.au/?p=715066                                                                                    |
| https://vukau.com/upload/files/2022/06/kDGblBB32JNH4GE5uKmx_30_5c9e611595651844994b96223fdff34e_file.pdf               |
| https://www.riobrasilword.com/wp-content/uploads/2022/06/Adobe_Photoshop_2022pdf                                       |
| http://valentinesdaygiftguide.net/?p=27538                                                                             |
| https://www.lanyardscustom.com.au/sites/www.lanyardscustom.com.au/files/webform/haigian90.pdf                          |
|                                                                                                    |
|                                                                                                    |